## How do I update my personal details

## Open My Details

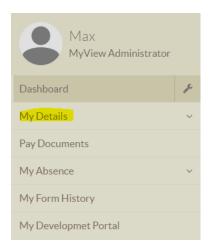

## Select the field you wish to update

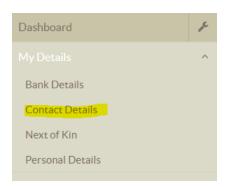

## Edit the appropriate fields and complete.

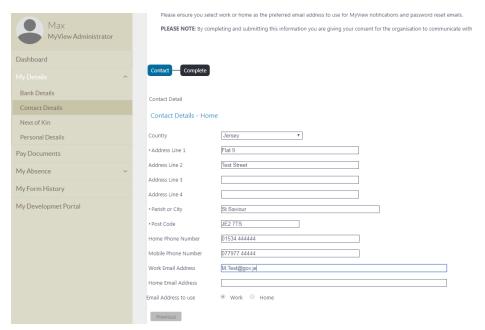